# **blaze jogos faceis**

- 1. blaze jogos faceis
- 2. blaze jogos faceis :melhores sites de apostas cassino
- 3. blaze jogos faceis :jogo do piano 3

# **blaze jogos faceis**

#### Resumo:

**blaze jogos faceis : Junte-se à diversão em mka.arq.br! Inscreva-se e desfrute de recompensas exclusivas!** 

#### contente:

O Blaze Futebol é um conceito inovador que combina a paixão pelo futebol com o entretenimento e a tecnologia. A ideia surgiu no Brasil, um país apaixonado por futebol, e busca oferecer uma experiência única para os fãs do esporte.

O Blaze Futebol também é uma ótima oportunidade para novos talentos serem descobertos. Com a interação entre jogadores amadores e profissionais, novos valores podem ser reconhecidos e terem a oportunidade de demonstrar suas habilidades em blaze jogos faceis um palco maior.

Além disso, o Blaze Futebol valoriza a diversidade e a inclusão. Eventos especiais, como partidas entre times formados por mulheres e outras minorias, são organizados para promover o respeito, a igualdade e a justiça social. Dessa forma, o Blaze Futebol faz muito mais do que apenas entreter: ele une pessoas e inspira as gerações futuras a acreditar em blaze jogos faceis si mesmas e em blaze jogos faceis seus sonhos.

Em resumo, o Blaze Futebol representa a evolução do futebol e do entretenimento esportivo. Com blaze jogos faceis abordagem inovadora e inclusiva, ele consegue angariar um novo público enquanto satisfa o apaixonado por futebol de longa data. Seja você um fã de futebol ou simplesmente alguém procurando uma experiência divertida e envolvente, o Blaze Futebol é definitivamente algo que vale a pena conferir.

### **blaze jogos faceis**

### **blaze jogos faceis**

Aplicativo do Blaze é uma ferramenta essencial para aqueles que amam jogos e apostas esportivas online. Com este aplicativo, você pode jogar e realizar apostas a qualquer momento e em blaze jogos faceis qualquer lugar. Descubra como baixá-lo no seu dispositivo iOS ou Android e manter seus jogos e apostas disponíveis em blaze jogos faceis seu bolso. Este artigo lhe mostrará como fazer o download do aplicativo Blaze, passo a passo, e como começar a desfrutar da melhor experiência de comércio de classe e atualizações de preços em blaze jogos faceis tempo real.

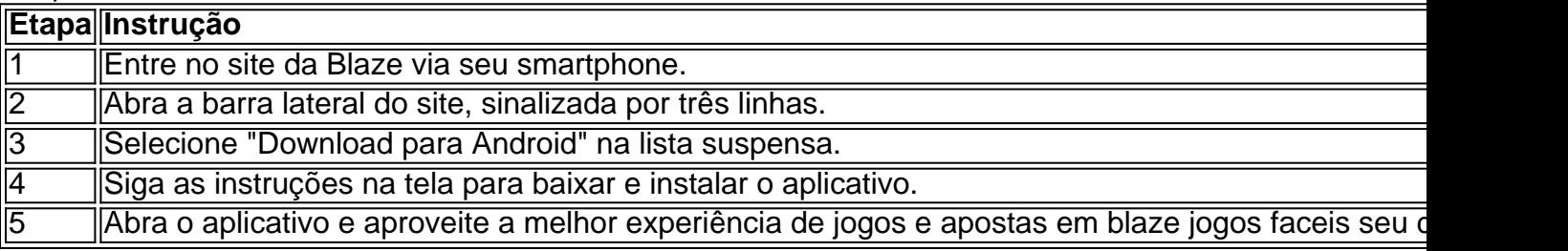

#### **Por que o Aplicativo Blaze é Diferente**

Blaze Mobile App tem se destacado como um aplicativo confiável e emocionante para aqueles que desejam participar do mundo das apostas esportivas. Uma vez que você faz o download, você tem acesso à seção de apostas esportivas à primeira vista. Ao usar o aplicativo Blaze, além de poder jogar blaze jogos faceis coleção favorita de jogos, like **Puzzle Blaze: Blaze Monster Machine,** você também pode aproveitar update de preços em blaze jogos faceis tempo real, tornando isto uma escolha óbvia para quem deseja colocar suas apostas nos esportes.

#### **Segurança e Confiabilidade no Aplicativo Blaze**

O aplicativo Blaze oferece segurança e confiabilidade aos usuários com politicas da empresa restrigindo as disponibilidade do aplicativo apenas através do site oficial da Agente de Apostas, e não na loja Google Play. De qualquer forma, você pode apostar e desfrutar da emoção dos jogos e das apostas online de maneira segura, sem preocupações.

#### **Prepare-se para a Ação**

Agora que você sabe como baixar o aplicativo Blaze App, pré-cite a diversão e engaja-se na emoção das suas apostas e jogos prediletos. Para obter os melhores recursos, boletins e **dicas especializadas** nos jogos da plataforma Blaze, {nn}

### **blaze jogos faceis :melhores sites de apostas cassino**

seus T&C. O que é certo é que bot do jogo custam uma fortuna ao mundo iGamming. fraude, muitas jurisdições promulgaram

 para combater estas questões. Estas leis proíbem o uso de bots para atividades azendo bot? - Anura anura.io : fraudes-bits.:

### **blaze jogos faceis**

O aplicativo Blaze é uma ferramenta muito útil para quem deseja se manter atualizado com as melhores projeções de mercados financeiros em blaze jogos faceis tempo real. Se você deseja instalar o aplicativo Blaze em blaze jogos faceis seu dispositivo móvel, siga as instruções abaixo, adaptadas para diferentes sistemas operacionais.

#### **blaze jogos faceis**

Para instalar o aplicativo Blaze em blaze jogos faceis um dispositivo Android, siga as etapas abaixo:

- 1. Abra o navegador do seu celular e acesse o site da Blaze.
- 2. Role a tela até o final e clique no botão "INSTALAR". Você poderá precisar conferir a instalação do aplicativo e conceder repectivas permissões.
- 3. Aguarde até que o aplicativo seja instalado e abra-o para começar a usufruir das suas muitas funcionalidades!

#### **Instalação no iOS**

Para instalar o aplicativo Blaze em blaze jogos faceis um dispositivo iOS, siga as etapas abaixo:

1. Abra o navegador Safari em blaze jogos faceis seu dispositivo e acesse o site da Blaze.

- 2. Clique no botão "Compartilhar" (icon com um quadrado e uma seta apontando para fora) na parte inferior da tela.
- 3. Role a tela para baixo e clique em blaze jogos faceis "Adicionar ao lar" e depois clique em blaze jogos faceis "Adicionar".
- 4. Agora você verá o ícone do aplicativo Blaze em blaze jogos faceis blaze jogos faceis tela inicial. Clique nele e comece a aproveitar as vantagens do aplicativo Blaze!

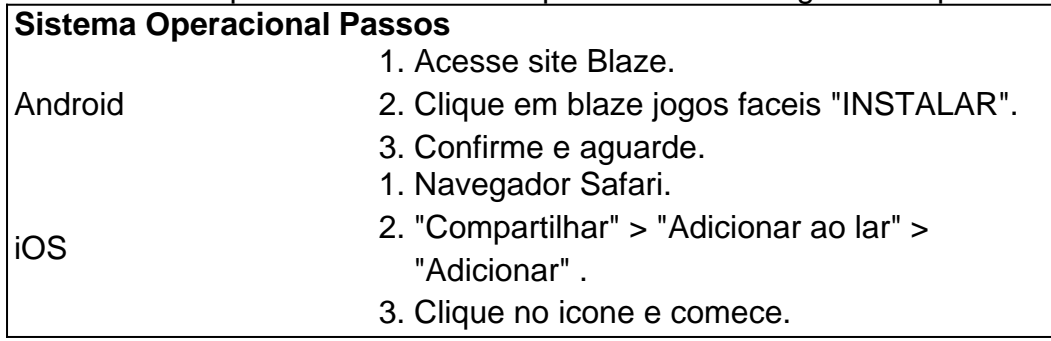

### **Permissão de instalação em blaze jogos faceis dispositivos Android**

Quando se tentar instalar o aplicativo a partir do navegador, sistema Android bloqueia o download e manda informar : "Para você poder instalar a App Blaze, você precisa alter arquivos de fonte desconhecida.

Conheça a Blaze, o novo companheiro da blaze jogos faceis jogatina em:{nn}{nn}Depo. para salvar na blaze jogos faceis tela inicial, solicite as permissões ... para fazer o download e.**O que é a Blaze?**"A Blaze é simplesmente legal!" : conecta jogadores-fãs aos resultados esportivos  ${nn}$ .

# **blaze jogos faceis :jogo do piano 3**

O técnico António Oliveira vem buscando alternativas nesse período de treinamentos no CT Dr. Joaquim Grava, A reportagem da Gazeta Esportiva apurou que ( em blaze jogos faceis determinado momento do trabalho desta quarta-feira), o treinador português esboçou um time titular pelo Corinthians com os volante Paulinho e as duplade centroavantes Yuri Albertoe Pedro Raul;

A formação testada foi composta por: Cássio; Fagner, Félix Torres. Gustavo Henrique e Hugo ; Maycons Paulinho da Rodrigo Garro); Wesley de Yuri Albertoe Pedro Raul!

Vale lembrar que, contra o Água Santa e no próximo domingo. O Corinthians não contará com do zagueiro Gustavo Henrique por causa de suspensão; Já a volante Raniele é Por blaze jogos faceis vez já treina sem restrições -já se sofreu uma pancada diante ao Santo André – mas em blaze jogos faceis volta disso está sendo preservado dos exercíciosde contato". Jeferson Tenório

Banir livros faz parte da velha política fascista

Josias de Souza

Governo já não pode culpar Bolsonaro por avaliação

**Casagrande** 

Maycon é um ponto fora da curva no futebol brasileiro

Jamil Chade

Número de mortes por migrantes bate recorde

Paulinho, recuperado de lesão ligamentar no joelho e foi liberado para treinar integralmente com o elenco. Não se sabe até porém -se ele começará O jogo do domingo por conta da faltade ritmo a partida; Fato é que seu retorno aos gramados está cada vez mais próximo!

O técnico António Oliveira terá mais três dias de treinamento para definir o time que levará a campo no domingo.O Corinthians não tem ainda pretensões No Paulistão, já porque nem há

condições matemáticasde se classificar Para as quartas- final do torneio! Madrugada do BBB 24 tem Yasmin no ConfeSsionário e reclamações de Davi Tadeu engana elenco para esconder favoritismo de Davi

Avião de pequeno porte cai e deixa 2 mortos no aeroporto da Pampulha, em blaze jogos faceis BH

Goffin fura o quali e estreia contra Murray na Califórnia

F1: Russell se manifesta sobre rumores de Verstappen na Mercedes

"Variante interessante", diz Marko sobre ida de Verstappen à Mercedes; leia entrevista bizarra com Helmut para Red Bull

Com lesão na coxa, Pedri deve voltar ao Barcelona em blaze jogos faceis abril

António Oliveira esboça time do Corinthians com Paulinho, dois centroavantes; confira

Max Verstappen dá apoio ao pai após polêmica e deixa chefe Horner de lado

Por que Thiago Alcântara virou um'sonho possível' para clubes brasileiros?

Ex-jogador do Seattle SuperSonics fala sobre retorno de Durant: "Ele..."

Igor Coronado sofre lesão e vira desfalque no Corinthians

PVC: 'Maycon é a primeira negociação em blaze jogos faceis que o Corinthians consegue sair com uma imagem positiva'

Torcedores do Palestino fazem protesto contra Israel durante partida e são expulsoes de estádio no Paraguai

Real Madrid irá recorrer da suspensão de Bellingham por dois jogos

1996 - 2024 blaze jogos faceis . O melhor conteúdo, Todos os direitos reservados; Segurança e privacidade

Author: mka.arq.br

Subject: blaze jogos faceis

Keywords: blaze jogos faceis

Update: 2024/7/13 6:24:29